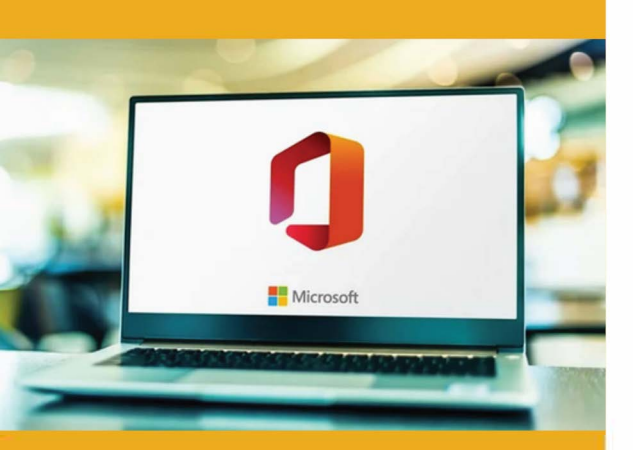

### **PUBLIC CONCERNÉ**

Tout public

### **PRÉ-REQUIS**

Utiliser les fonction basique d'un ordinateur et savoir naviguer internet.

### **:)', DURÉE**

14 heures

### **G TARIF INTER G TARIF INTRA**

630,00 € Nous consulter

### **MOYENS TECHNIQUES & PÉDAGOGIQUES**

Support de cours, salle et équipement informatique mis à disposition. Plateforme de visioconférence pour les cours à distance. Evaluation des besoins en amont de la formation et adaptation du programme aux attentes. Alternance d'exercices pratiques corrigés, questionnaires.

### ■ **QUALIFICATION DES l INTERVENANTS**

**111=** 

Formateurs disposant d'une d'expérience minimum de 5 ans sur la thématique enseignée.

### =� **MODALITÉ D'ÉVALUATION**

Remise d'une attestation individuelle en fin de bilan. Cette attestation valide le niveau de progression et les acquis.

### **E E ACESSIBILITÉ HANDICAP**

Formation ouverte aux personnes en situation de handicap. Contactez-nous pour étudier les adaptations nécessaires ou les solutions alternatives.

Délai minimum d'accès à la formation de 15 jours à partir de confirmation du financement.

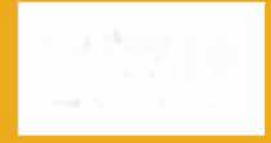

# **LE TRAVAIL COLLABORATIF AVEC OFFICE 365**

PROGRAMME DE FORMATION **BWC16** 

## **� OBJECTIFS**

- Maitriser les fonctions d'Office 365 pour améliorer la communication et la coordination au sein d'une équipe
- Reconnaître les applications intégrées sur une plateforme
- Optimiser la production et le travail d'équipe

# **=\$ PROGRAMME**

### **MODULE 1: IDENTIFIER LES OUTILS ET INTEGRER OFFICE 365 AU TRAVAIL D'EQUIPE**

- Accéder **à** la plateforme d'Office 365 par différents modes de connexion.
- Identifier les outils et leur fonctions :
	- o La communication avec Sway, Teams, To Do, Forms
	- o Le stockage et le partage de fichiers avec SharePoint, OneDrive, Teams, **SharePoint**
	- o L'Organisation avec Lists, Planner, OneNote, Delve, Page d'accueil

### **MODULE 2: PARAMETRER ET MAINTENIR A JOUR LES OUTILS**

- Personnaliser les applications disponibles sur une plateforme collaborative en utilisant des options comme : ajouter, épingler, désinscrire, désinstaller.
- Maitriser l'environnement : Recherche, Navigation 365
- Créer une équipe. Ajouter, supprimer des membres, des invités, des canaux à une équipe.
- Utiliser les ressources d'aide et de soutien et Vérifier les mises à jour des outils.
- Personnaliser l'espace de travail. Paramétrer l'affichage et des langues,
- Paramétrer la confidentialité, les notifications, les autorisations.
- Constituer une équipe, les communications, l'examen des activités, l'accès à un calendrier.

### **MODULE 3 : GERER SON CALENDRIER**

- Gérer les évènements d'un calendrier à l'aide d'options comme : afficher les détails, modifier,
- Supprimer un évènement ou une série, assistant de programmation.

### **MODULE 4: GERER L'ACTIVITE ET LES TACHES**

- Partager, annuler le partage
- Autoriser la consultation, la modification d'un calendrier partagé.
- Ajouter un calendrier de groupe.
- Utiliser le planificateur et le calendrier des tâches.
- Créer et attribuer une tâche. Gérer, Modifier, supprimer, déplacer une tâche.
- Mettre **à** jour le statut d'une tâche. Afficher le statut des tâches dans un calendrier

### **MODULE 5: COMMUNIQUER**

- Reconnaître les options de communication (synchrone et asynchrone)
- Lancer un« one-to-one », courriers électroniques, les SMS ou la poste.
- Démarrer un« one-to-one »,
- Appliquer les paramètres audio et vidéo appropriés.
- Sauvegarder un message et ouvrir un message sauvegardé

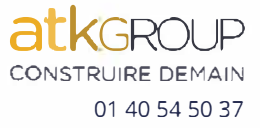

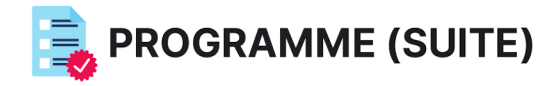

### MODULE 6 : ORGANISER ET GERER UNE REUNION

- · Prévoir, démarrer, annuler une réunion seule ou d'une série
- Répondre à une invitation, Refuser une invitation  $\bullet$
- Fixer un rappel pour une réunion, un évènement.  $\bullet$
- Participer à une réunion.  $\bullet$

### **MODULE 7: ORGANISER UN WEBINAIRES**

- Programmer un webinaire et inviter des participants.
- Configurer les options d'accès au webinaire  $\bullet$
- Annuler un webinaire et notifier les participants.
- Participer à un webinaire.
- · Gérer les options d'hébergement
- Terminer un webinaire. / Enregistrer et partager l'enregistrement d'un webinaire.

#### MODULE 8 : STOCKER ET PARTAGER DES CONTENUS

- Accéder au stockage de contenu en ligne  $\bullet$
- Mettre en ligne, télécharger des fichiers sur un site de  $\bullet$ stockage de contenu en ligne.
- Reconnaître les limites possibles du stockage en ligne  $\bullet$ comme
- Gérer le partage de contenu en ligne à l'accès.

### MODULE 9 : GENERER DES IDEES ET DU CONTENU

- · Générer et gérer des idées sur les réseaux sociaux, un espace collaboratif synchrone
- Ajouter, supprimer des documents, des images.
- $\bullet$ Partager des idées à partir d'un espace collaboratif synchrone
- Créer et modifier des contenus de manière synchrone.  $\bullet$
- · Collaborer sur un document partagé en utilisant des options (commentaires, conversations).
- Accéder à un historique des versions d'un document.
- Visualiser, restaurer les versions précédentes d'un document

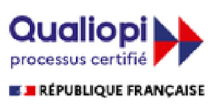

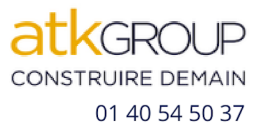